# ОБРАЗОВАТЕЛЬНОЕ УЧРЕЖДЕНИЕ ФОНД «ПЕДАГОГИЧЕСКИЙ УНИВЕРСИТЕТ «ПЕРВОЕ СЕНТЯБРЯ»

«УТВЕРЖДАЮ» Президент Образовательного учреждения Фонд «Педагогический университет "Первое сентября"»

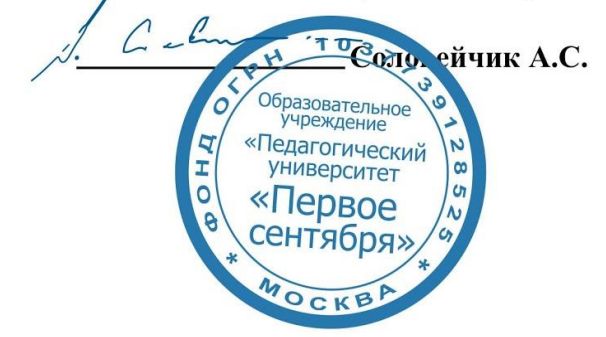

**Программа** 

**дополнительного профессионального образования (повышения квалификации)**

**Методы подключения родителей к занятиям с детьми**

#### **Автор:**

Борисова Марина Геннадьевна Сертифицированный коуч ICU (International Coaches Union), профессиональный коуч детей и подростков ICIYA, ведущий тренер Сертификационной программы и программы профессиональной переподготовки «Детский и подростковый коучинг» Международного института коучинга родителей, детей и подростков (ICIYA)

> **Москва 2020**

# **Раздел 1. ХАРАКТЕРИСТИКА ПРОГРАММЫ.**

**1.1. Цель реализации программы:** знакомство педагогов с эффективными методами подключения родителей к занятиям с детьми.

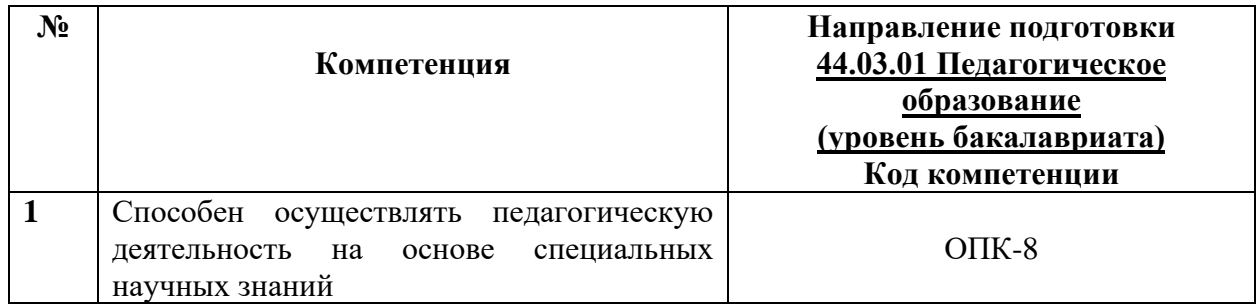

# **1.2.** Планируемые результаты обучения

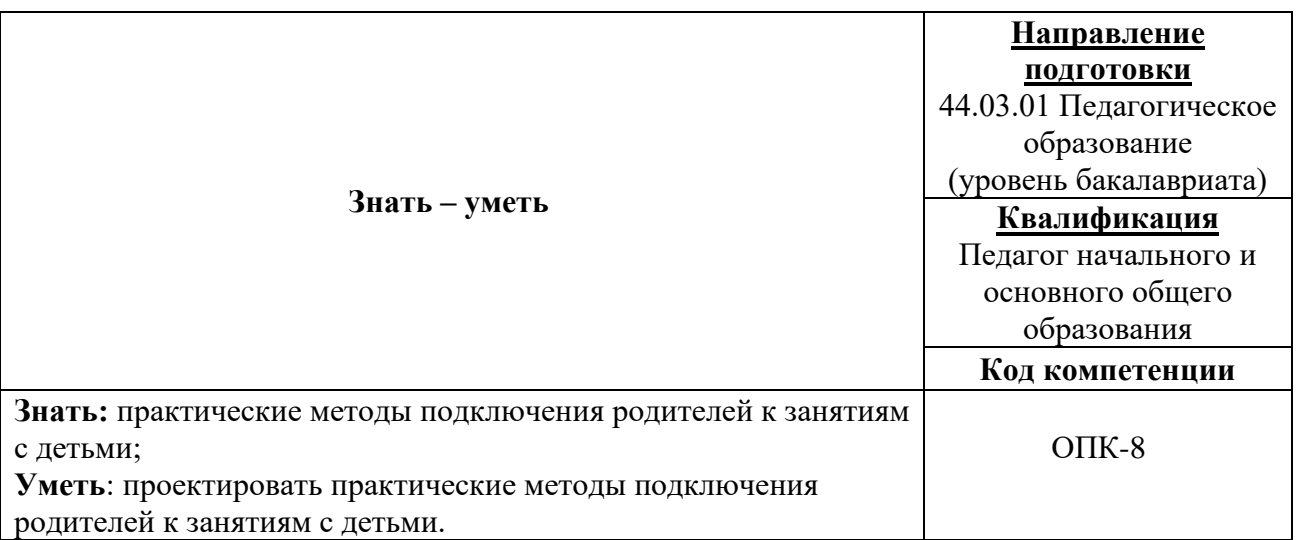

**1.3. Категория обучающихся:** уровень образования ВО, направление подготовки – «Педагогическое образование»; область профессиональной деятельности – начальное, основное и среднее общее образование.

**1.4. Программа реализуется** с применением дистанционных образовательных технологий.

**1.5. Срок освоения программы: 6** ч.

**Режим занятий –** 6 ч. в неделю.

**Раздел 2. СОДЕРЖАНИЕ ПРОГРАММЫ** 

# **2.1. Учебно-тематический план программы направления дополнительного профессионального образования (повышения квалификации).**

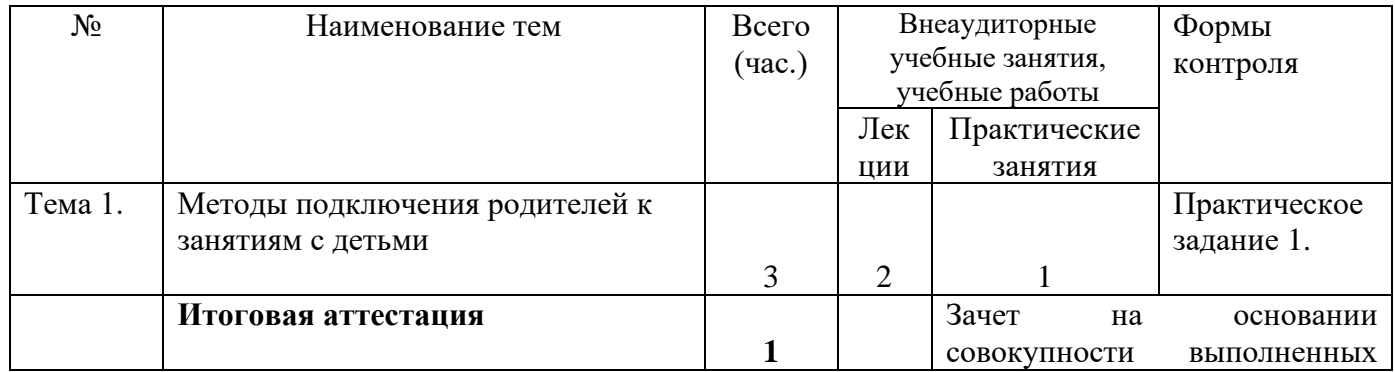

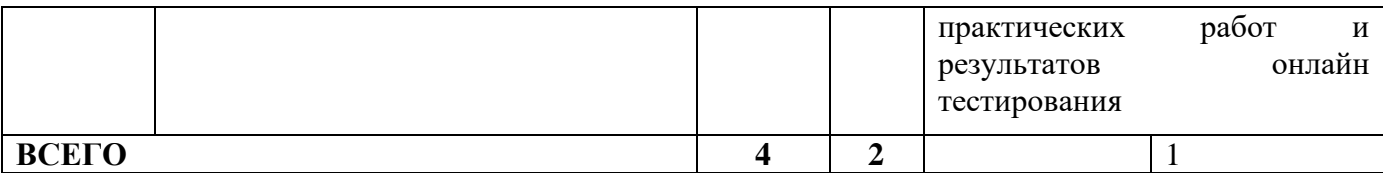

# **2.3. Учебная программа**

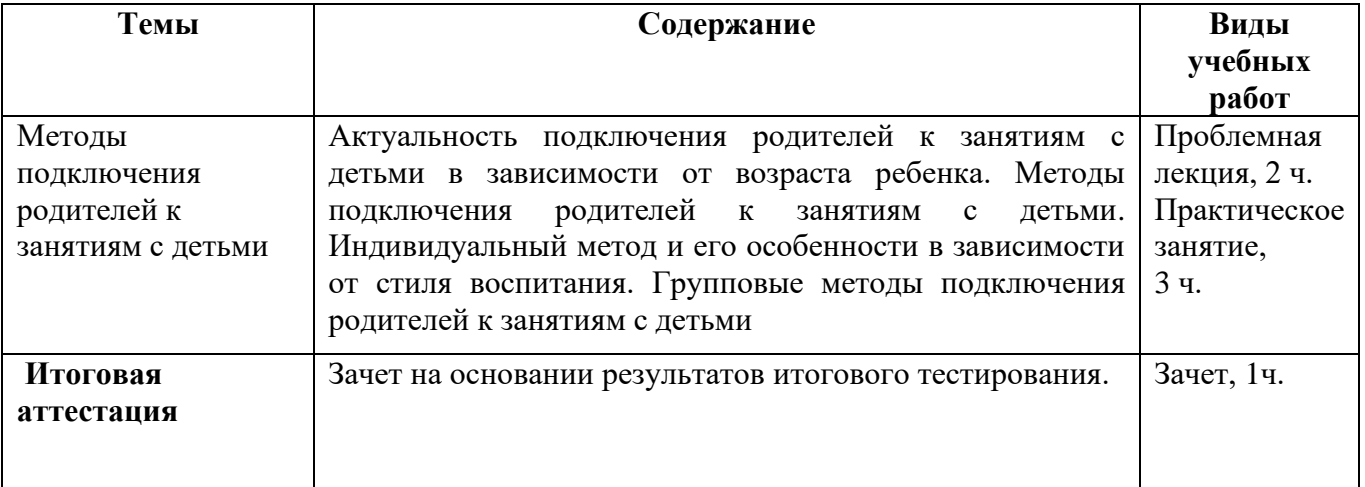

# **Раздел 3. Формы аттестации и оценочные материалы.**

Формы текущего контроля: выполнение практических заданий, онлайн тестирование по темам образовательной программы.

Текущий контроль включает в себя выполнение практических заданий и онлайн тестирование по темам образовательной программы.

*Требования к практическим занятиям.* 

Выполнение практических заданий оценивается положительно при условии их выполнения на основе заданных алгоритмов и использования рабочих учебных материалов, которые были предложены обучающимся.

Ответы на практические задания оформляются в печатном виде: шрифт: Times New Roman, размер шрифта – 12 pt, положение на странице – по ширине текста, отступы с каждой стороны страницы – 2 см., междустрочный интервал – 1,15 pt..

Все учебные материалы размещаются на странице курса на сайте Университета. Слушатель получает результат проверки работ на странице курса в разделе «Обучение».

Взаимодействие слушателей с администрацией и преподавателями Университета осуществляется через Личный кабинет. Здесь можно задать вопросы и узнать результаты оценивания выполнения практических заданий.

*Примеры тестовых вопросов.* 

- 1. Какое упражнение построено на знаниях о взаимодействии двух полушарий головного мозга?
- 1. Упражнение «Пульт управления эмоциями»
- 2. Упражнение «Исследователь эмоций»
- 3. Упражнение «Встреча с другом»
- 4. Упражнение «Подход к родителю»

#### 2. Какие доли головного мозга отвечают за самоконтроль и самоосознание?

- 1. Височные доли
- 2. Теменные доли
- 3. Лобные доли
- 4. Затылочные доли
- 3. Какой стиль воспитания предполагает наличие строгих правил, отказ обсуждать проблемы, частое использование запретов без объяснения причин, и суровое наказание за плохое поведение?
- 1. Авторитарный стиль
- 2. Демократический стиль
- 3. Попустительский стиль
- 4. Индифферентный стиль

## *Критерии оценивания результатов тестирования.*

Для успешной сдачи тестирования необходимо набрать не менее 66 % по каждому тесту. Если по одному из них тестируемый получил менее 66 %, он имеет право еще раз пройти повторное тестирование по данному тесту.

**Итоговая аттестация** *осуществляется*, в том числе на основании совокупности работ, выполненных на положительную оценку и результатов тестирований.

### **Оценка: зачтено/ не зачтено.**

Обучающийся считается аттестованным, если: оценка за выполнение практических заданий – зачтено; результат итогового тестирования – 66 и более % выполнения заданий.

# **Раздел 4. Организационно-педагогические условия реализации программы.**

# **4.1. Учебно-методическое и информационное обеспечение программы**

- 1. Азаров Ю.П. Искусство воспитывать. М., 1985.
- 2. Маклин, Пол Д. Триединый мозг в эволюции: роль в палеоцеребральных функциях. Springer Science & Business Media, 1990.
- 3. Роджерс Карл Рэнсом. Консультирование и психотерапия. Новейшие подходы в психологической практике, 2015.
- 4. Соренсен М. Услышать и понять. Основа доверительных отношений, 2020.
- 5. Стивен Кови, Ребекка Меррилл. Скорость доверия. То, что меняет всё, 2015

### **4.2. Материально-технические условия реализации программы.**

- техническое обеспечение: ПК, локальная сеть, выход в Интернет;

- *программное обеспечение: операционная система Microsoft Windows 7, пакет программ Microsoft Office 2010, браузер Google Chrome или Mozilla Firefox.*